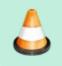

**Under Construction**: VA7FI is editing this section, please do not edit it until this notice is taken down.

## **Electronics**

In this section we'll discuss the three basic electronic components:

| Name          | Property    | Unit      | Symbol | Picture | Source    |
|---------------|-------------|-----------|--------|---------|-----------|
| Resistor (R)  | Resistance  | Ohm (Ω)   |        |         | Resistor  |
| Inductor (L)  | Inductance  | Henry (H) |        |         | lnductor  |
| Capacitor (C) | Capacitance | Farad (F) |        |         | Gapacitor |

#### Resistor

"

The easiest component to start with is the resistor.

Resistors have many usage:

In electronic circuits, resistors are used to reduce current flow, adjust signal levels, divide voltages, bias active

elements, and terminate transmission lines, among other uses. High-power resistors that can dissipate many watts of electrical power as heat [...] or as test loads for generators. Fixed resistors have resistances that only change slightly with temperature, time or operating voltage. Variable resistors can be used to adjust circuit elements (such as a volume control or a lamp dimmer), or as sensing devices for heat, light, humidity, force, or chemical activity."

#### **RLC Impedance**

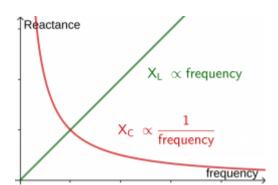

| Impedance (Ω)                                          | Low Frequency | Medium Frequency       | High Frequency |
|--------------------------------------------------------|---------------|------------------------|----------------|
| Resistance, R                                          | Doe           | esn't depend on freque | ency           |
| Inductive Reactance<br>$\X_L = 2\pi f L\$              | Low           | Medium                 | High           |
| Capacitive Reactance<br>\\$X_C = \frac{1}{2\pi f C}\\$ | High          | Medium                 | Low            |

### **RLC Addition**

|                     | Series                                                                    | Parallel                                                                                                    |
|---------------------|---------------------------------------------------------------------------|----------------------------------------------------------------------------------------------------|
| Resistor, R<br>[Ω]  | -                                                                         | $\begin{array}{c} R_1 \\ \\ \\ \\ \\ \\ \\ \\ \\ \\ \\ \\ \\ \\ \\ \\ \\ \\ \\$                                                                                                    |
|                     | $\ \ R = R_1 + R_2\$                                                      | $\ \ \ \ \ \ \ \ \ \ \ \ \ \ \ \ \ \ \ $                                                                                                    |
| Inductor, L<br>[H]  | L1L2<br>                                                                  | $eq:lastic_lastic_last$ |
| Capacitor, C<br>[F] | $C_{1} \qquad C_{2}$ $(\$\frac{1}{C} = \frac{1}{C_{1}} + \frac{1}{C_{2}}$ | $C_{2}$ $\langle C_{2} \rangle$ $\langle C_{2} \rangle$ $\langle C_{2} \rangle$ $\langle C_{2} \rangle$ $\langle C_{2} \rangle$                                                                                                    |

# Questions

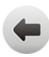

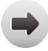